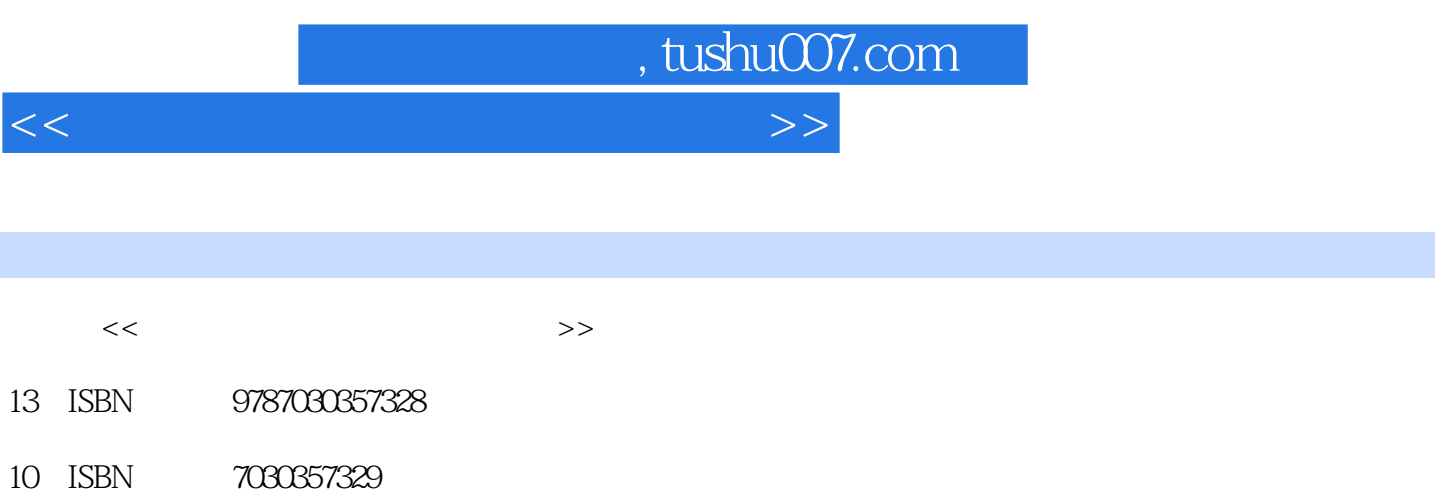

出版时间:2013-1

页数:670

字数:1064000

extended by PDF and the PDF

更多资源请访问:http://www.tushu007.com

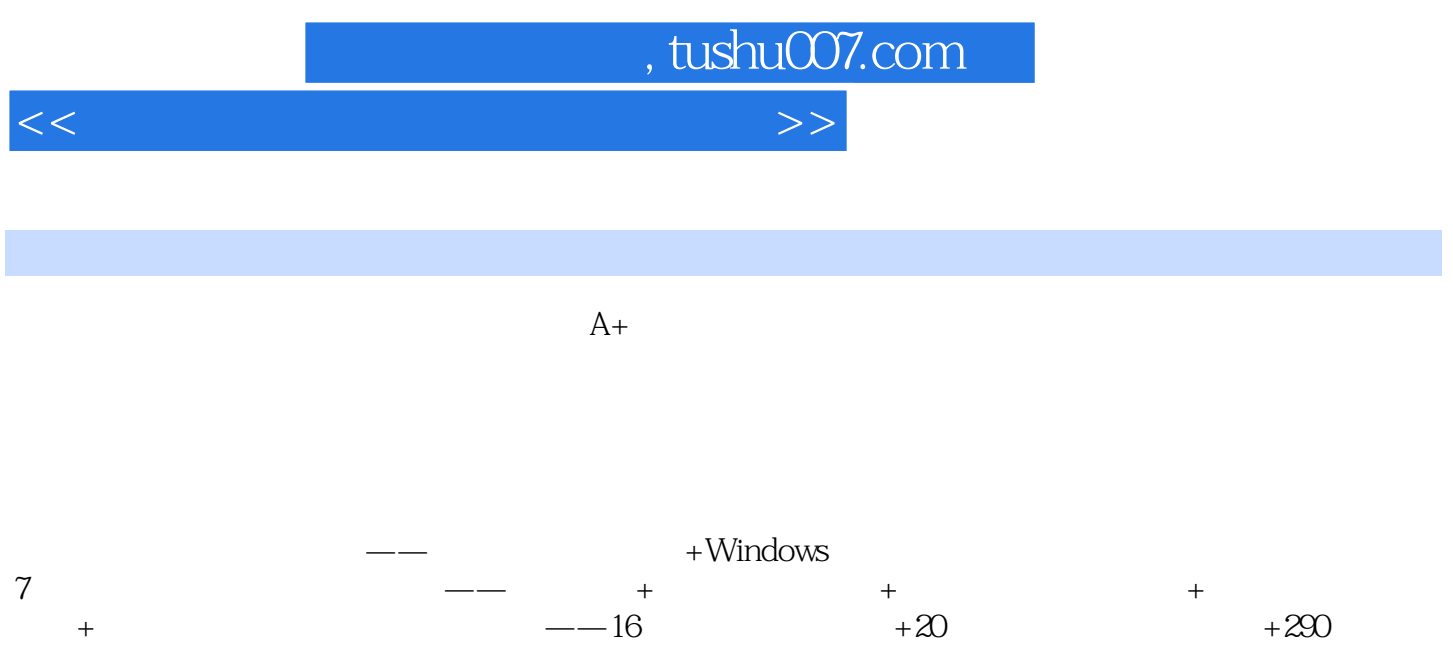

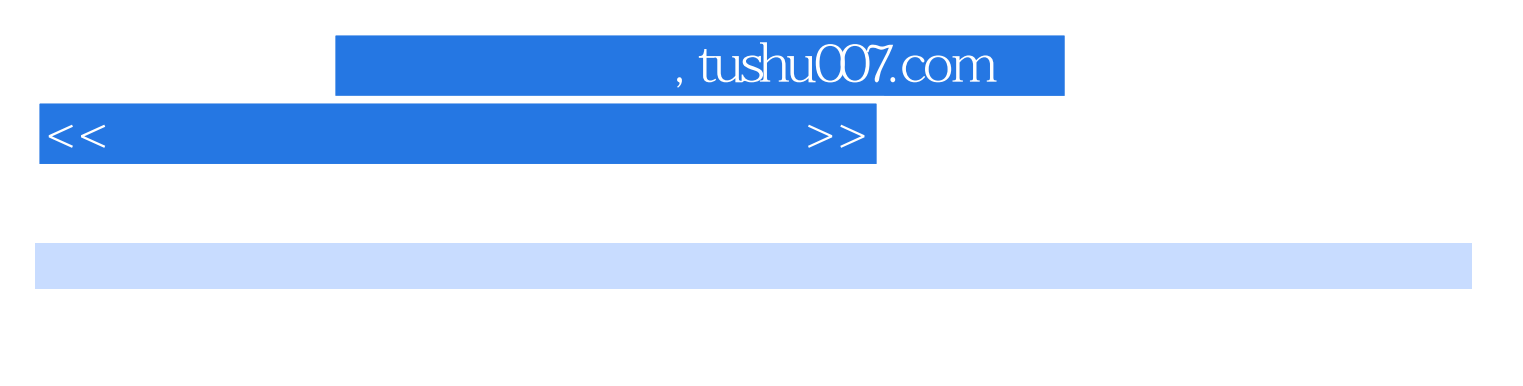

成就译著:《电脑组装与维修技能实训——时代双核版》、《电脑组装与维修从入门到精通》、《电

 $\mathbf{I}$ 

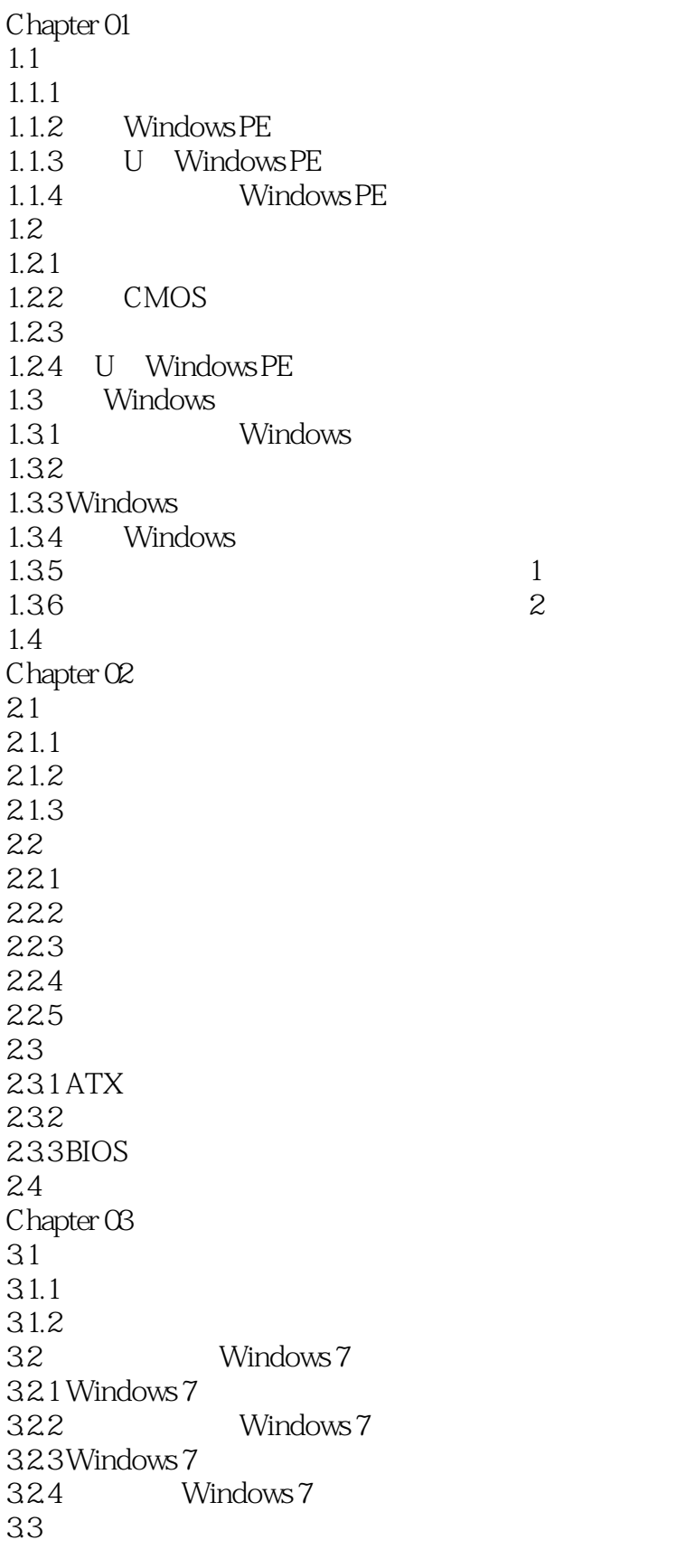

 $\sim$  tushu007.com

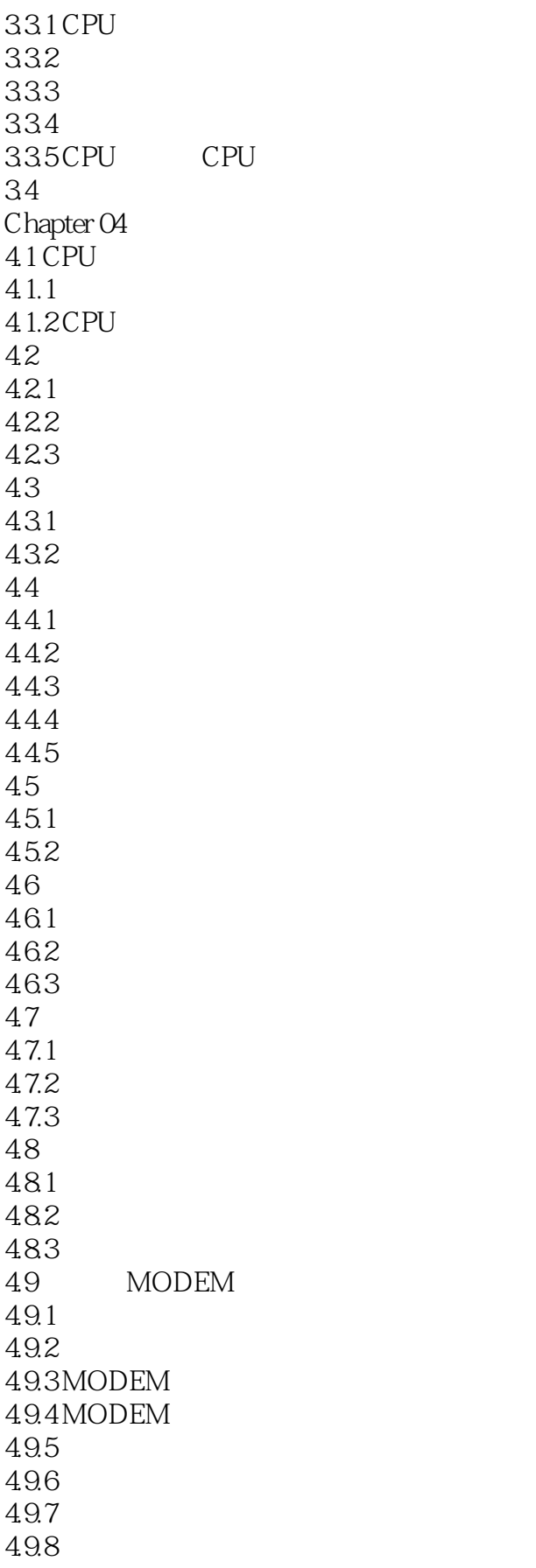

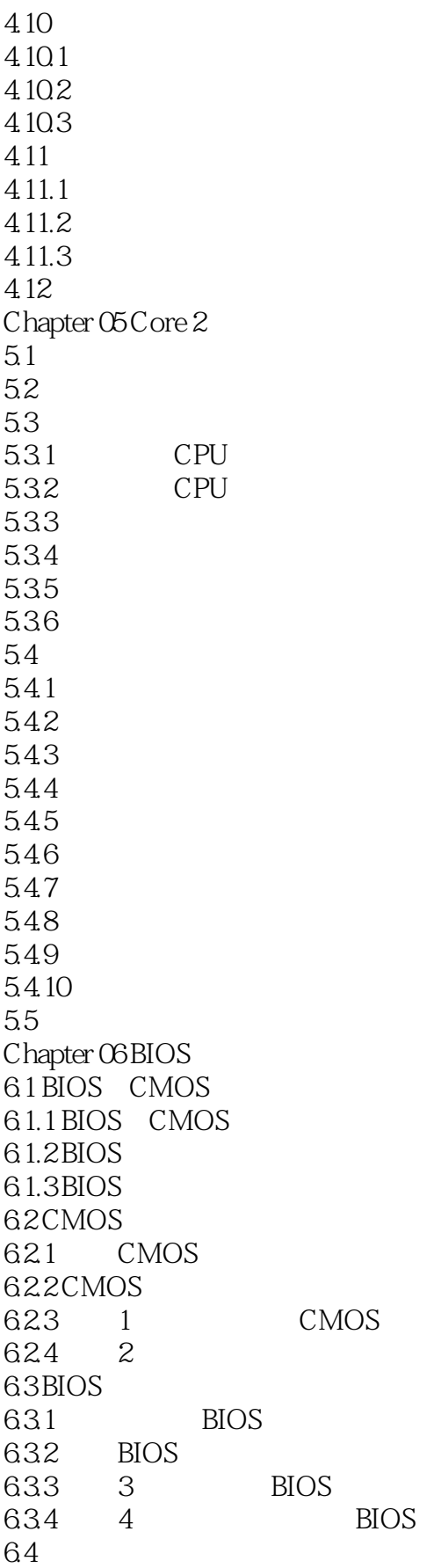

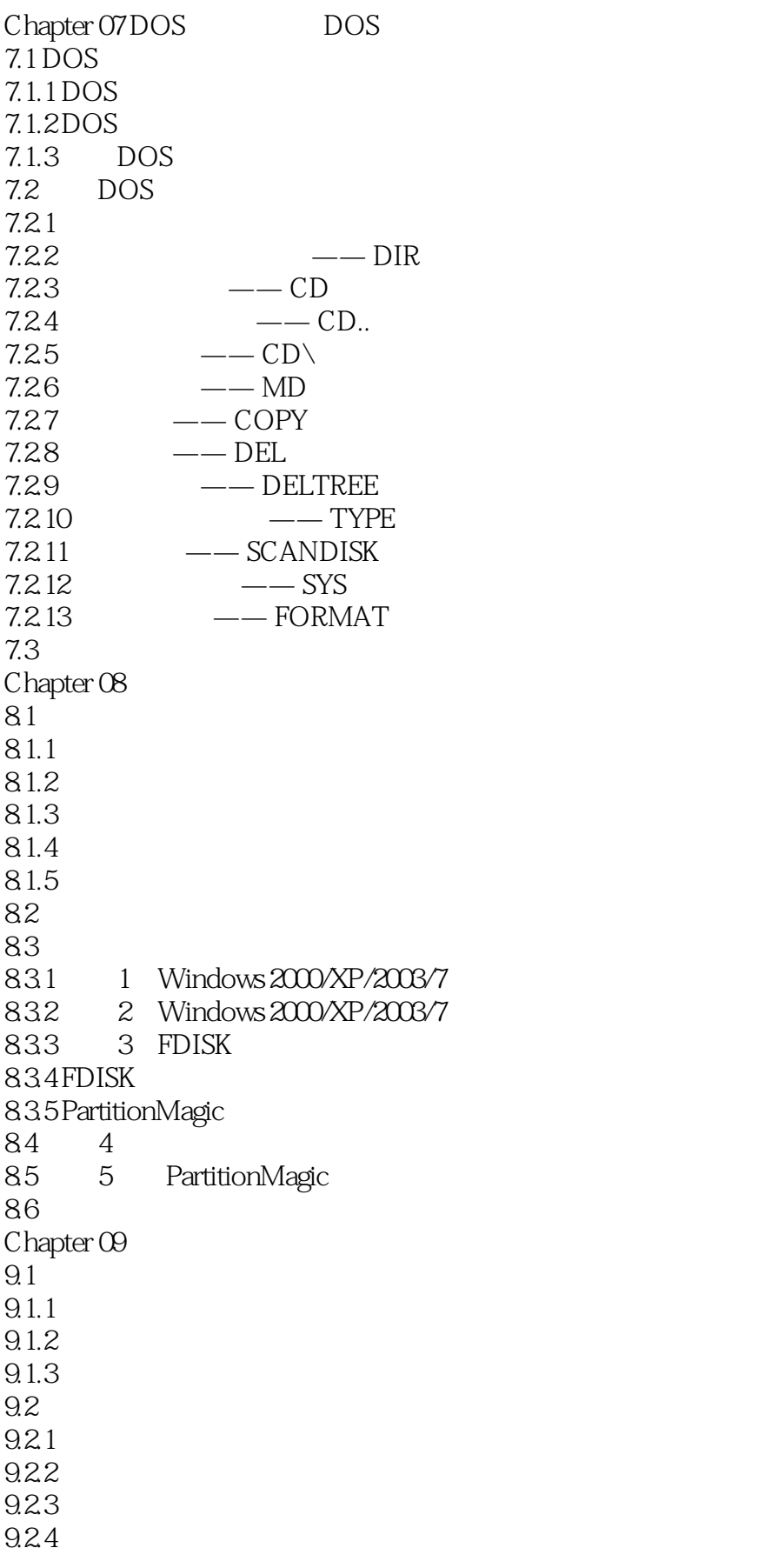

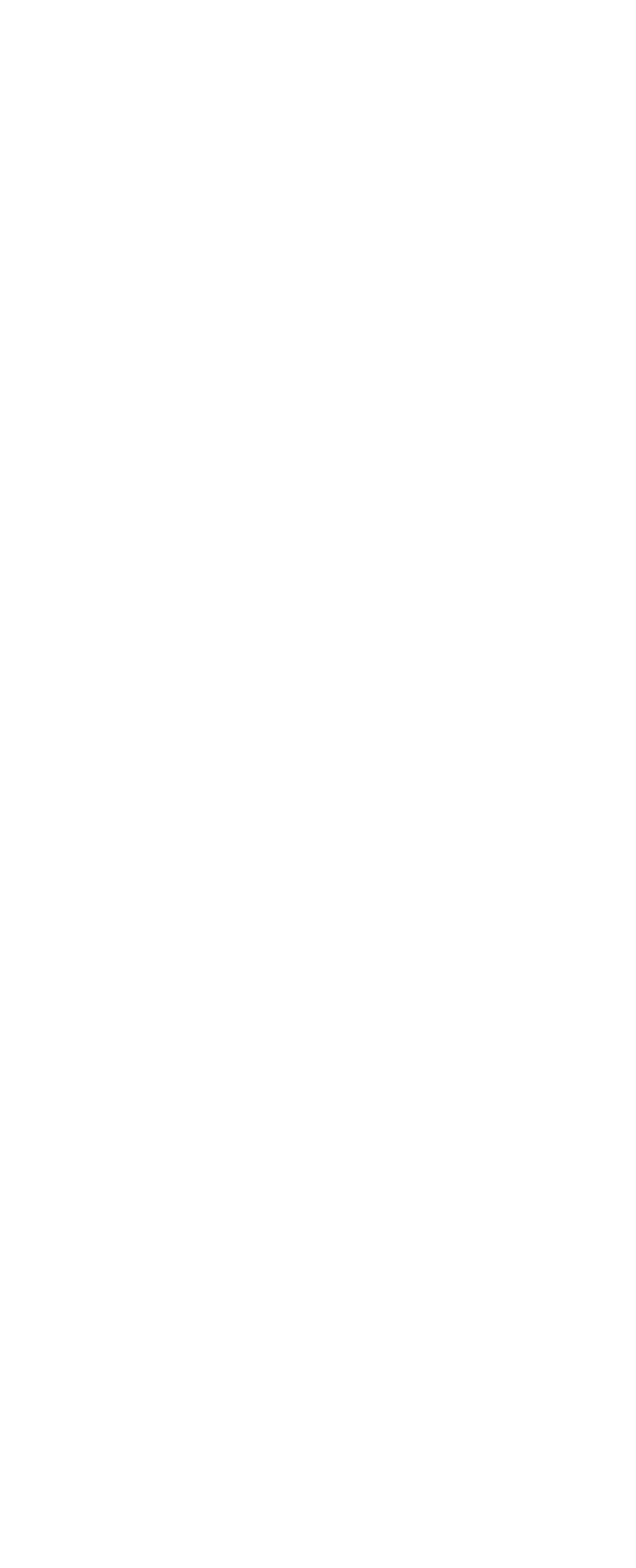

 $\sim$  tushu007.com

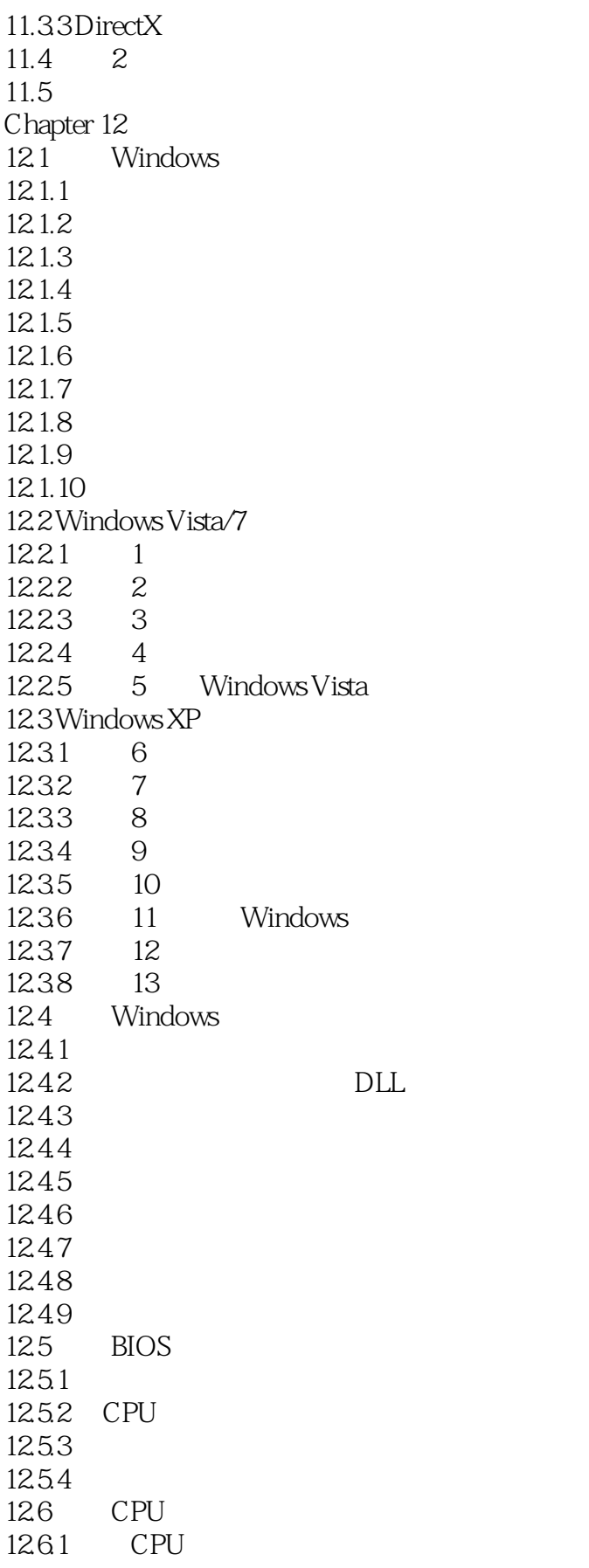

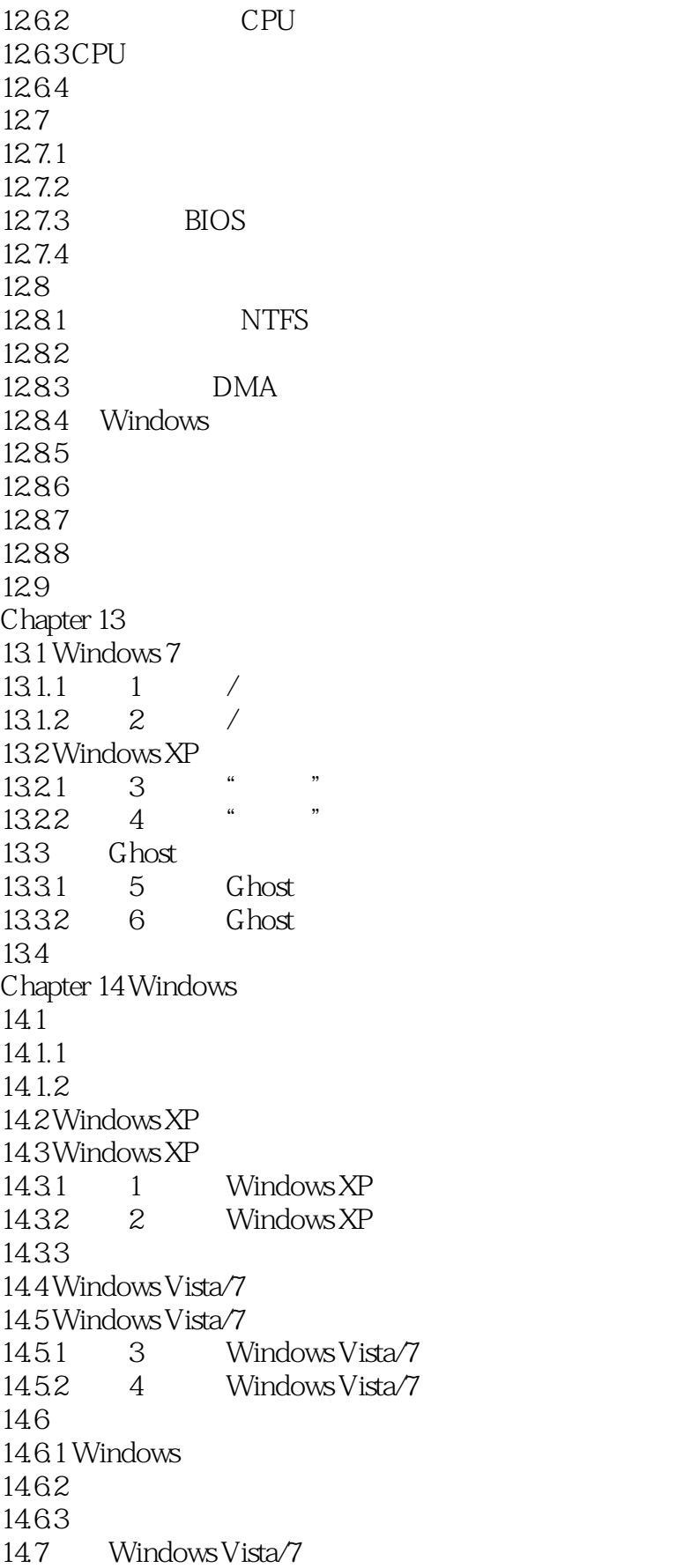

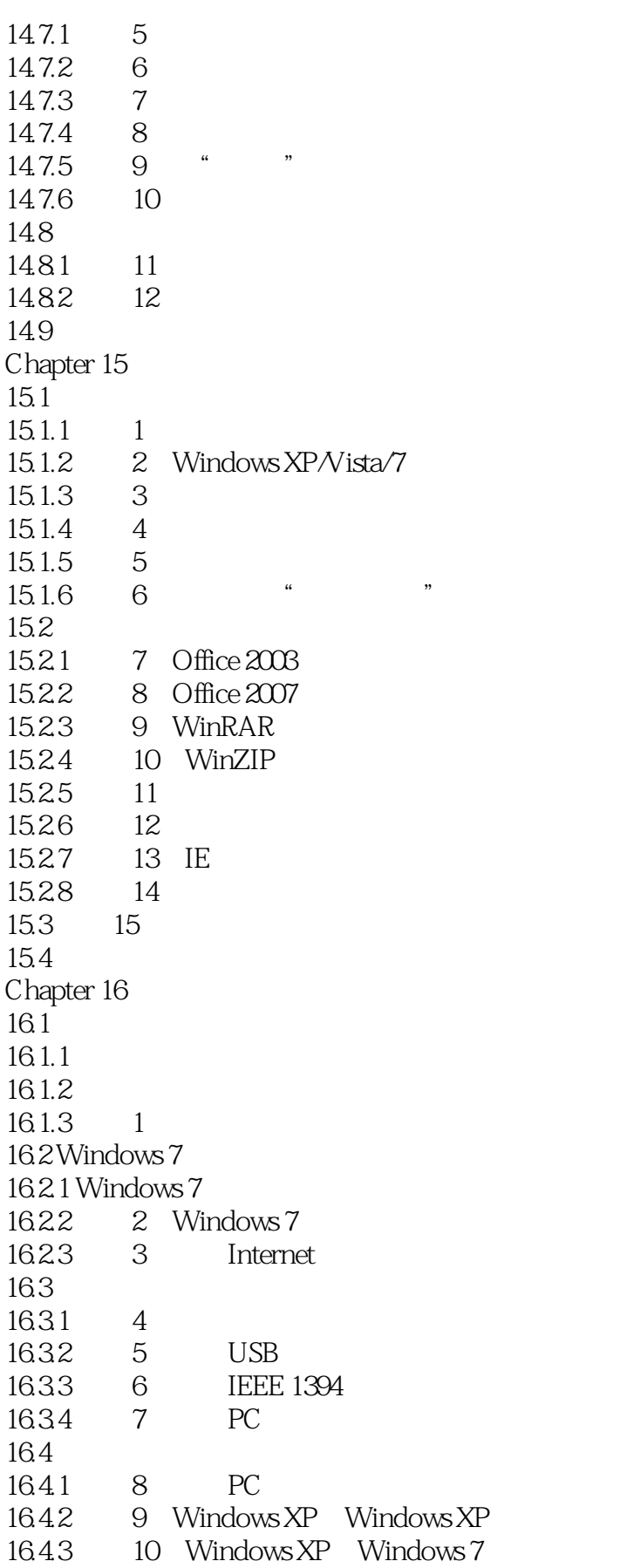

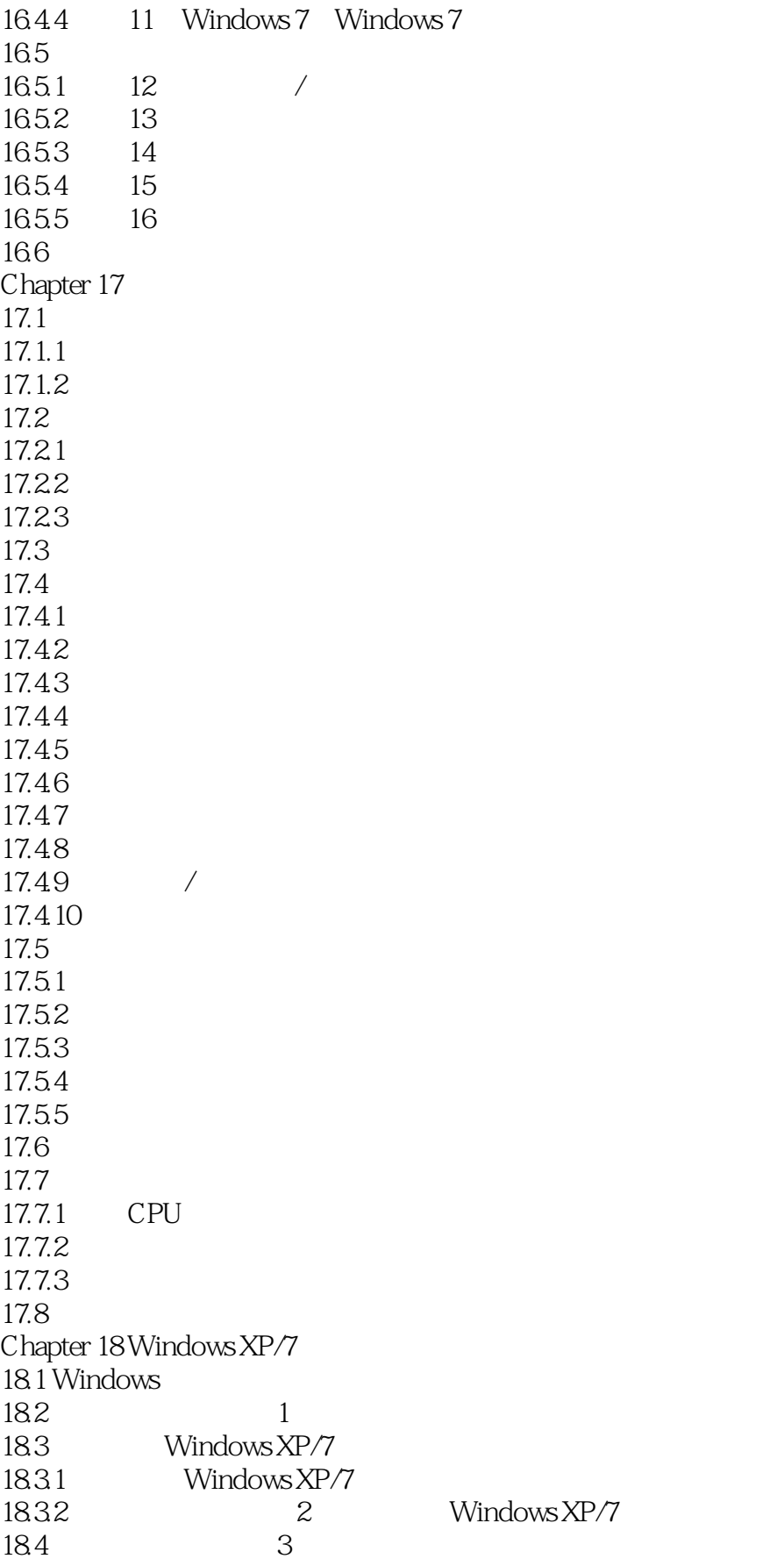

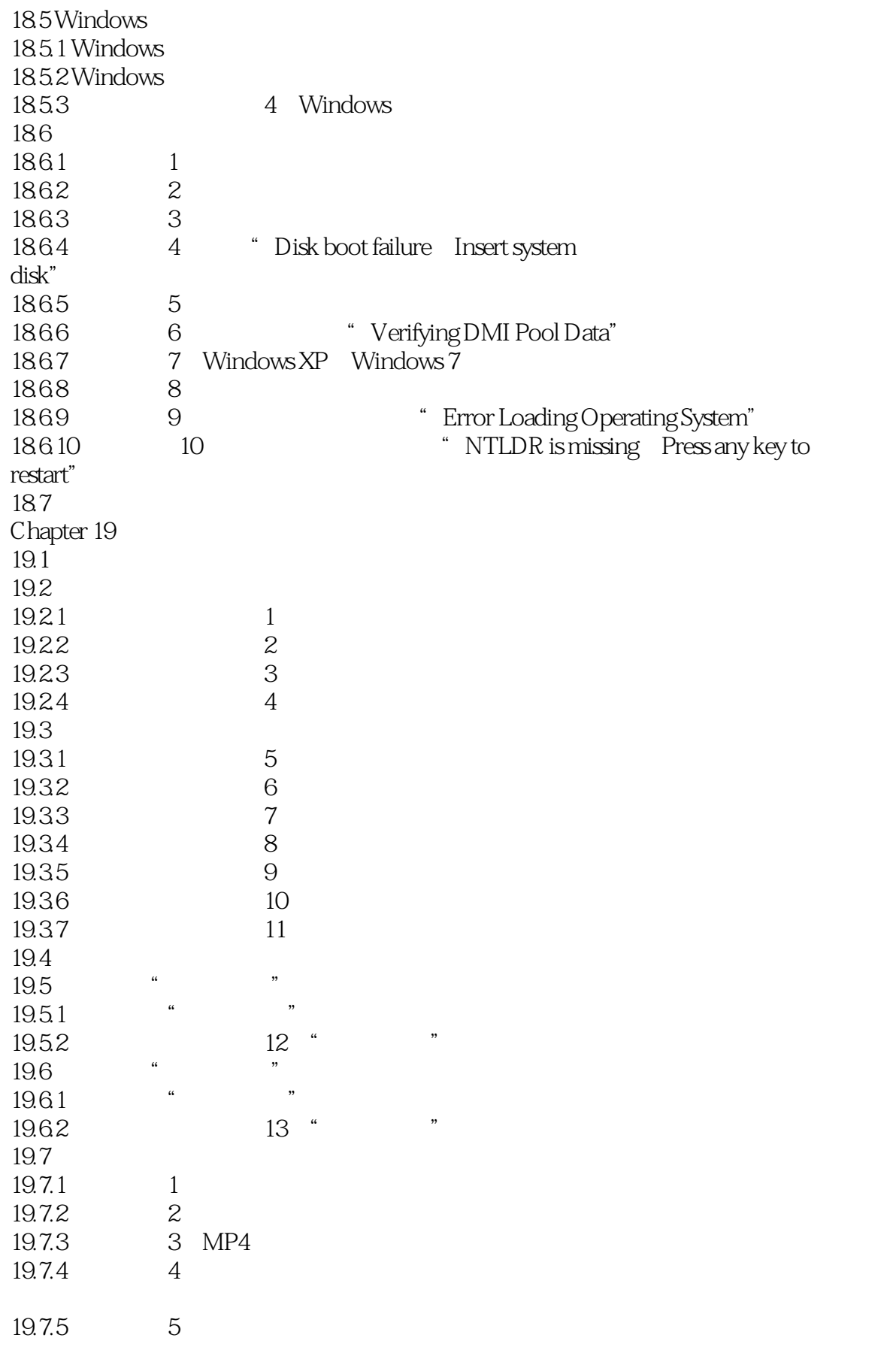

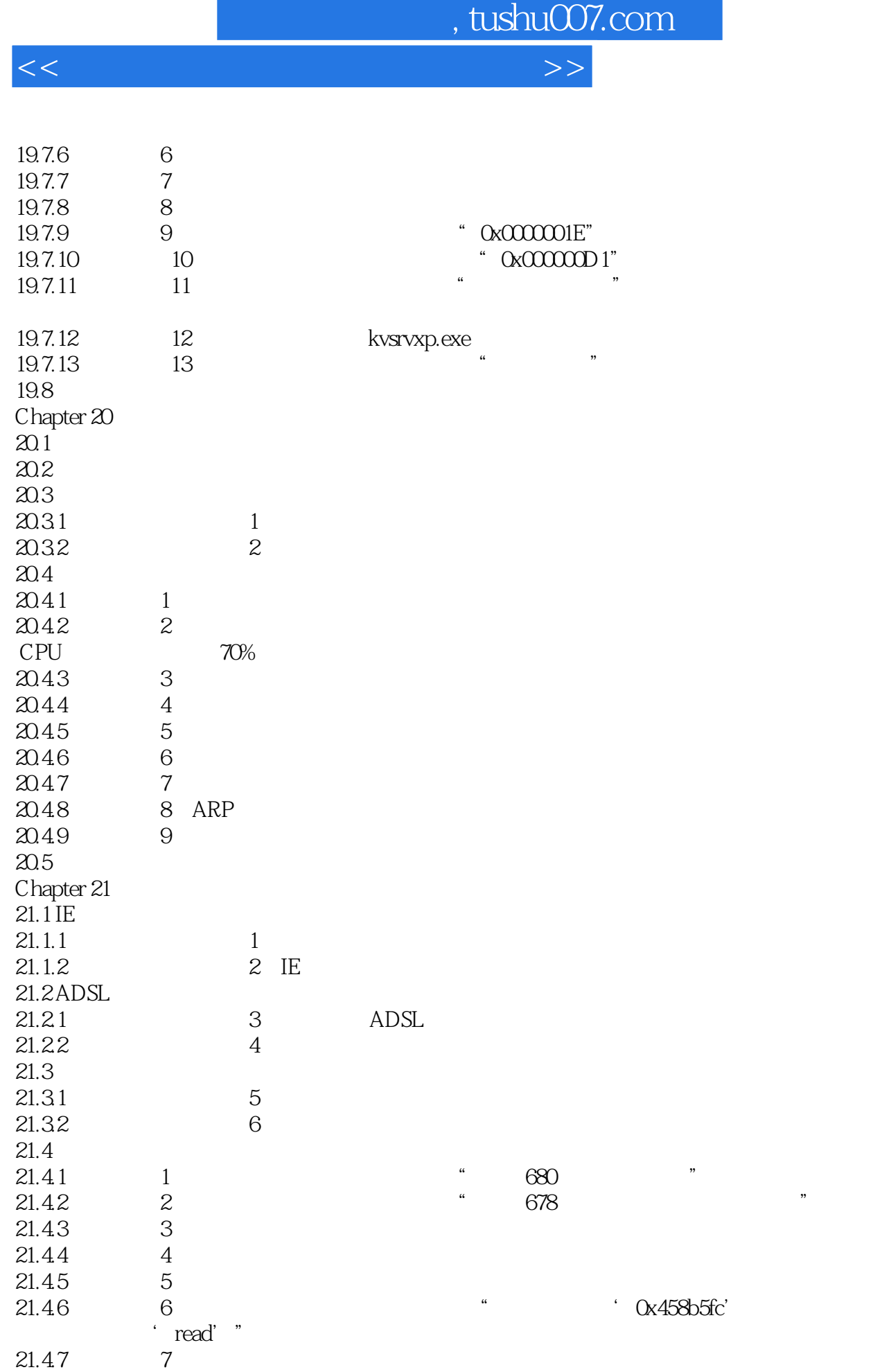

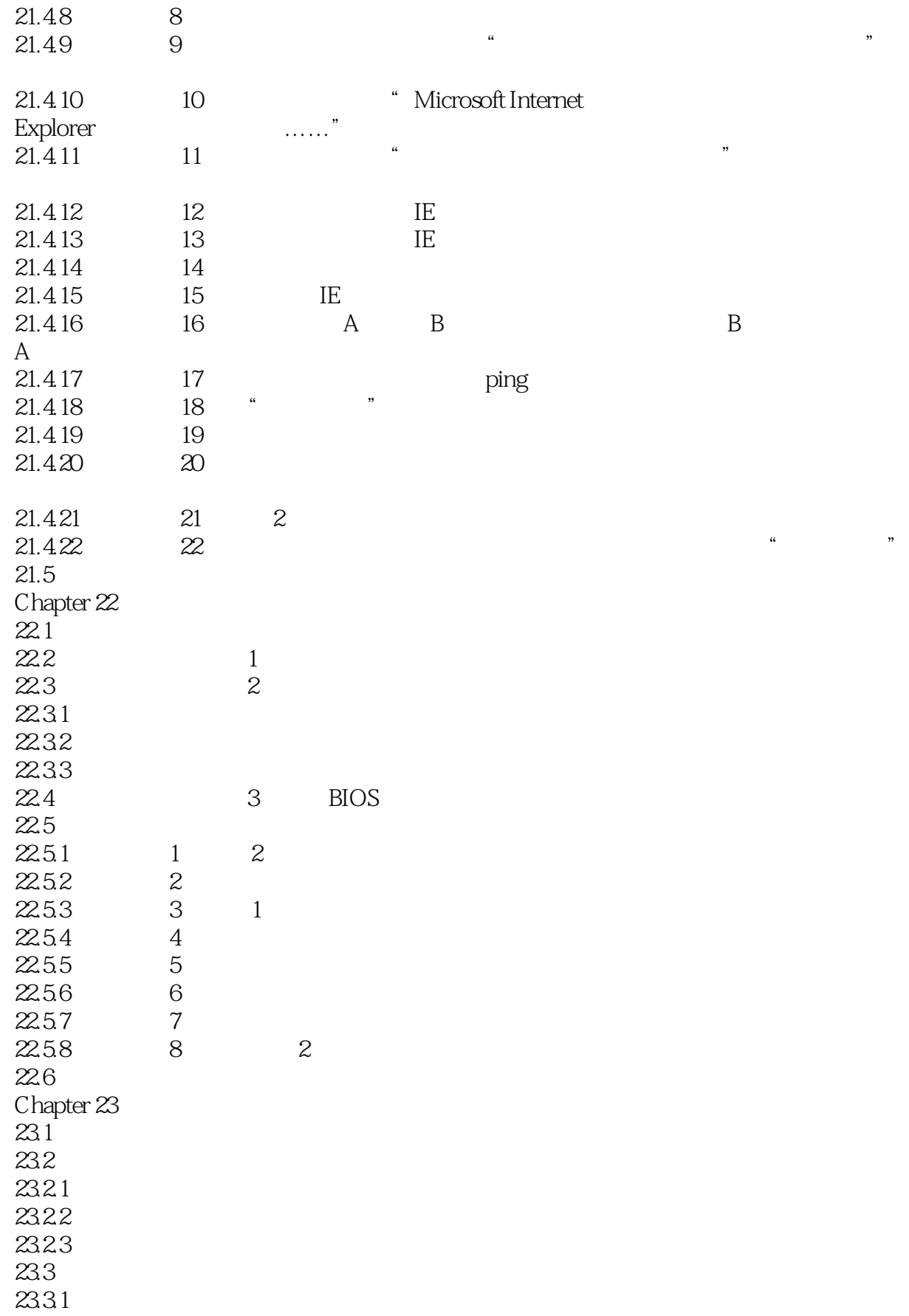

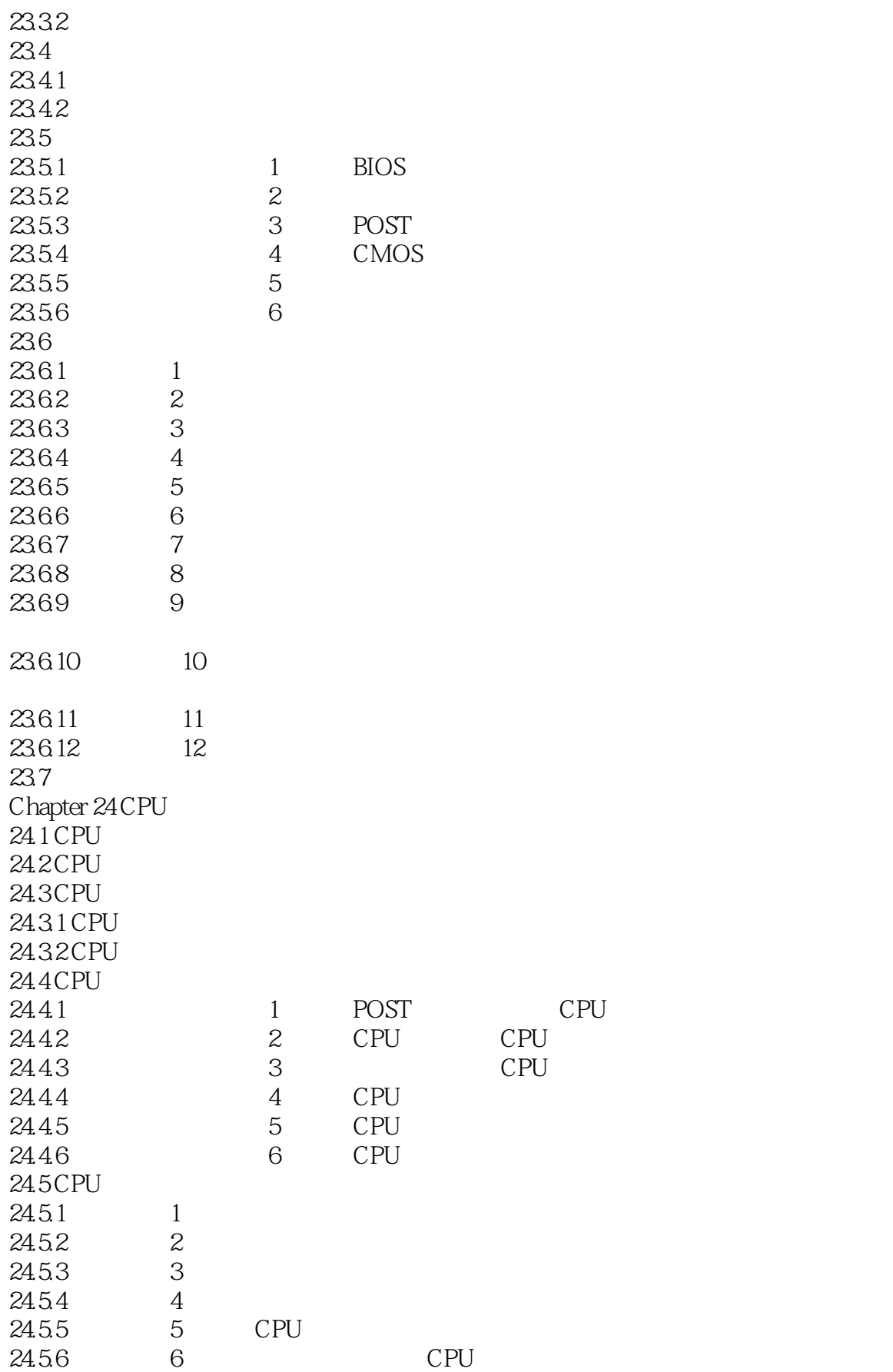

 $\vert$ , tushu007.com $\vert$ 

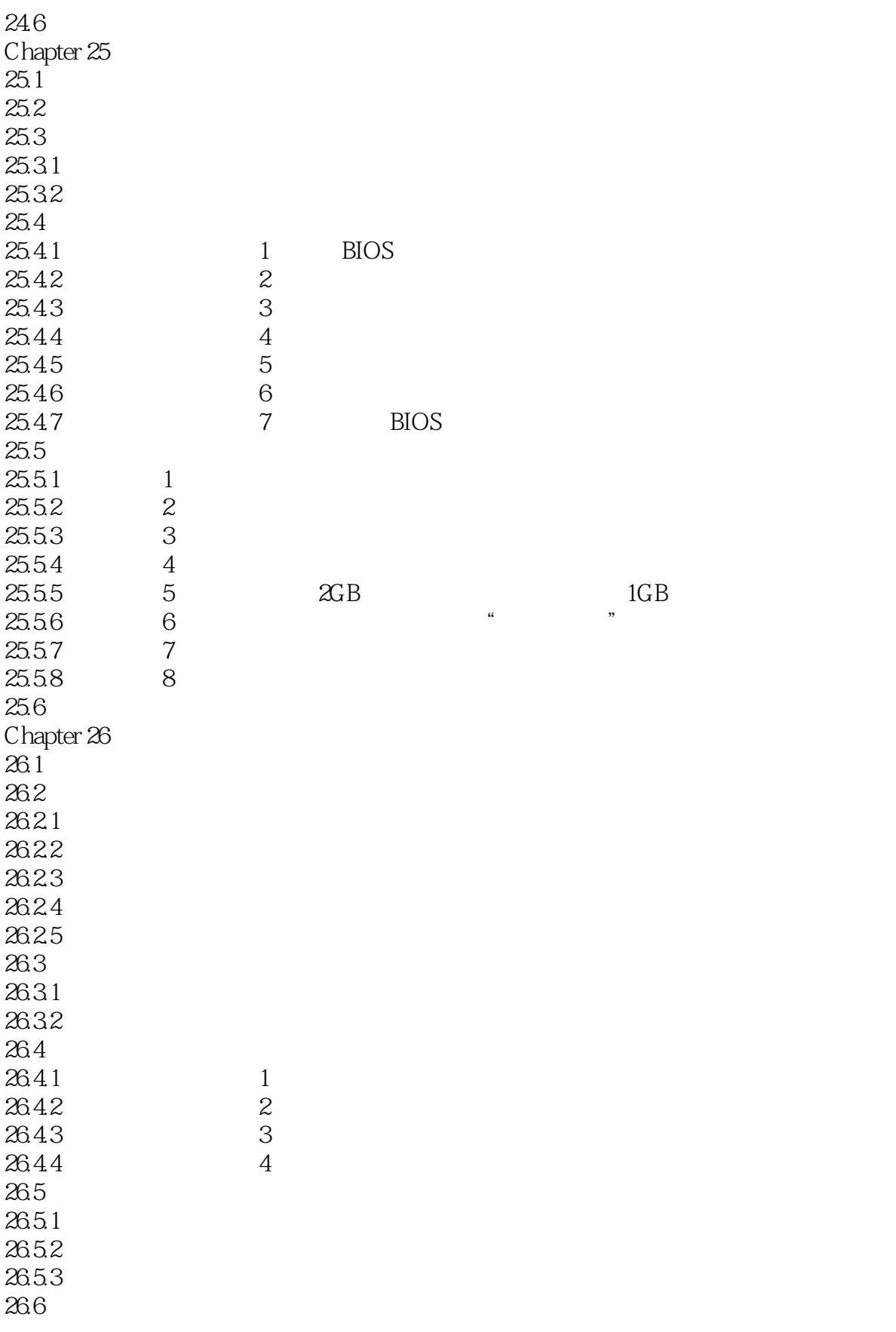

 $\vert$  , tushu007.com  $\vert$ 

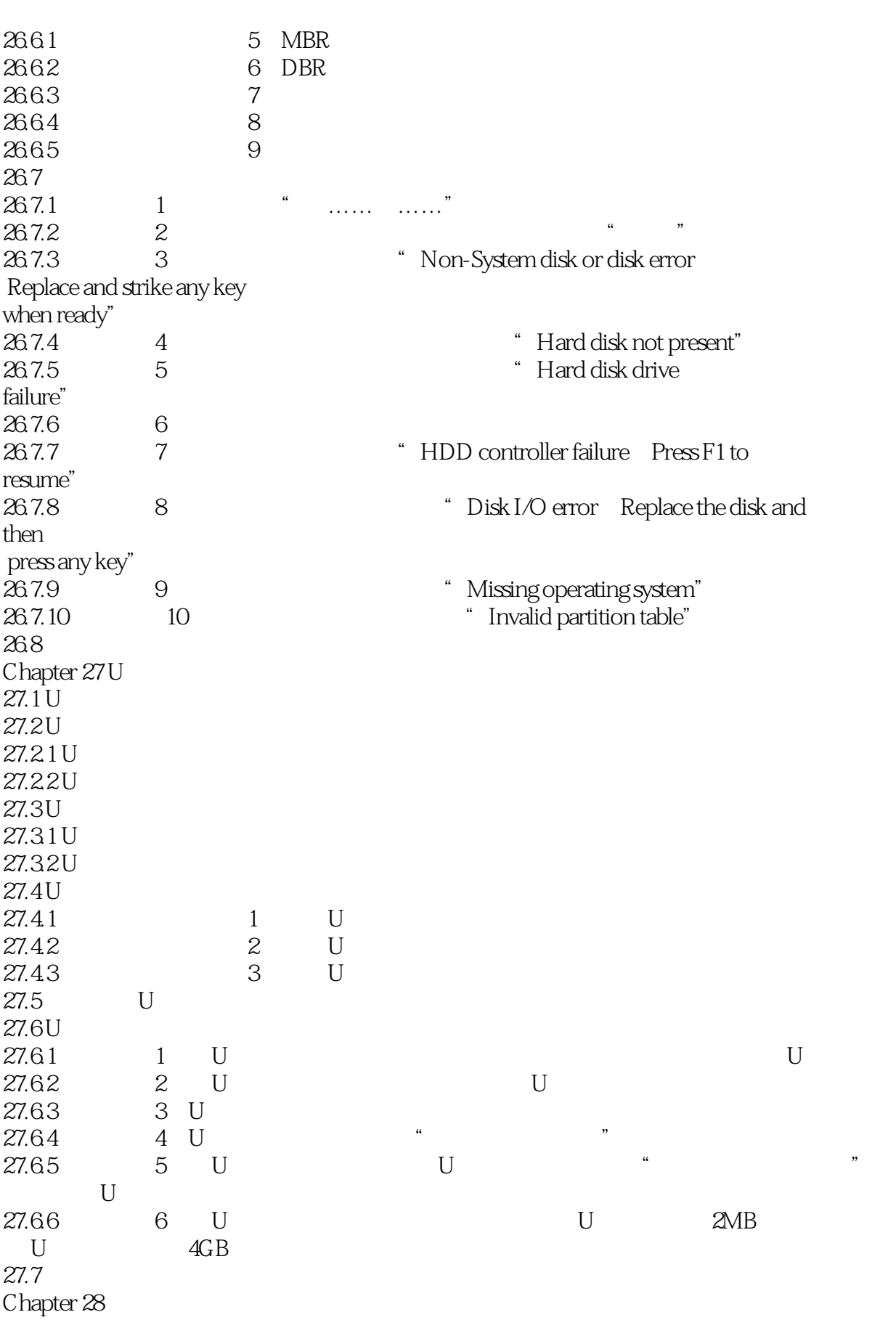

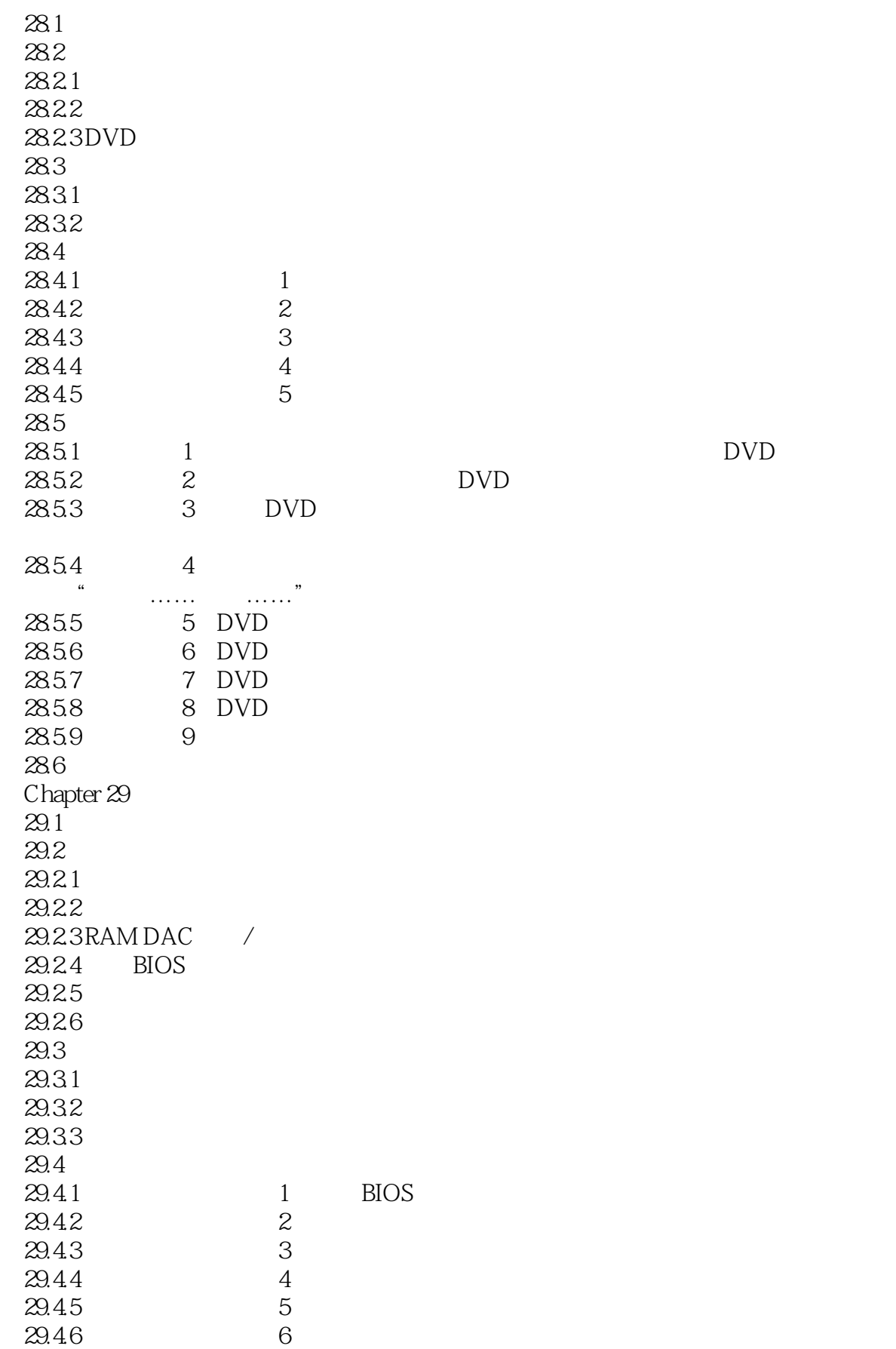

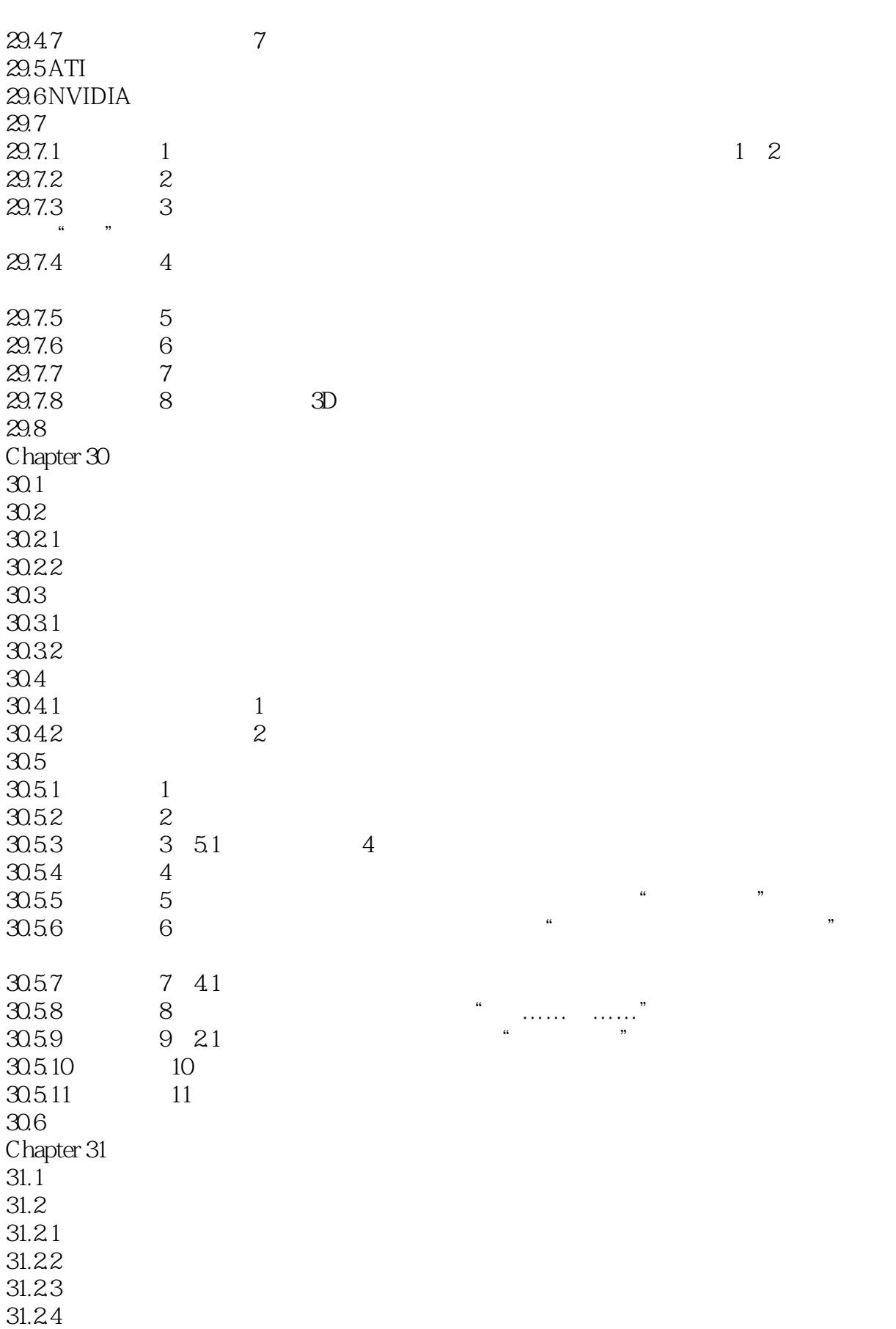

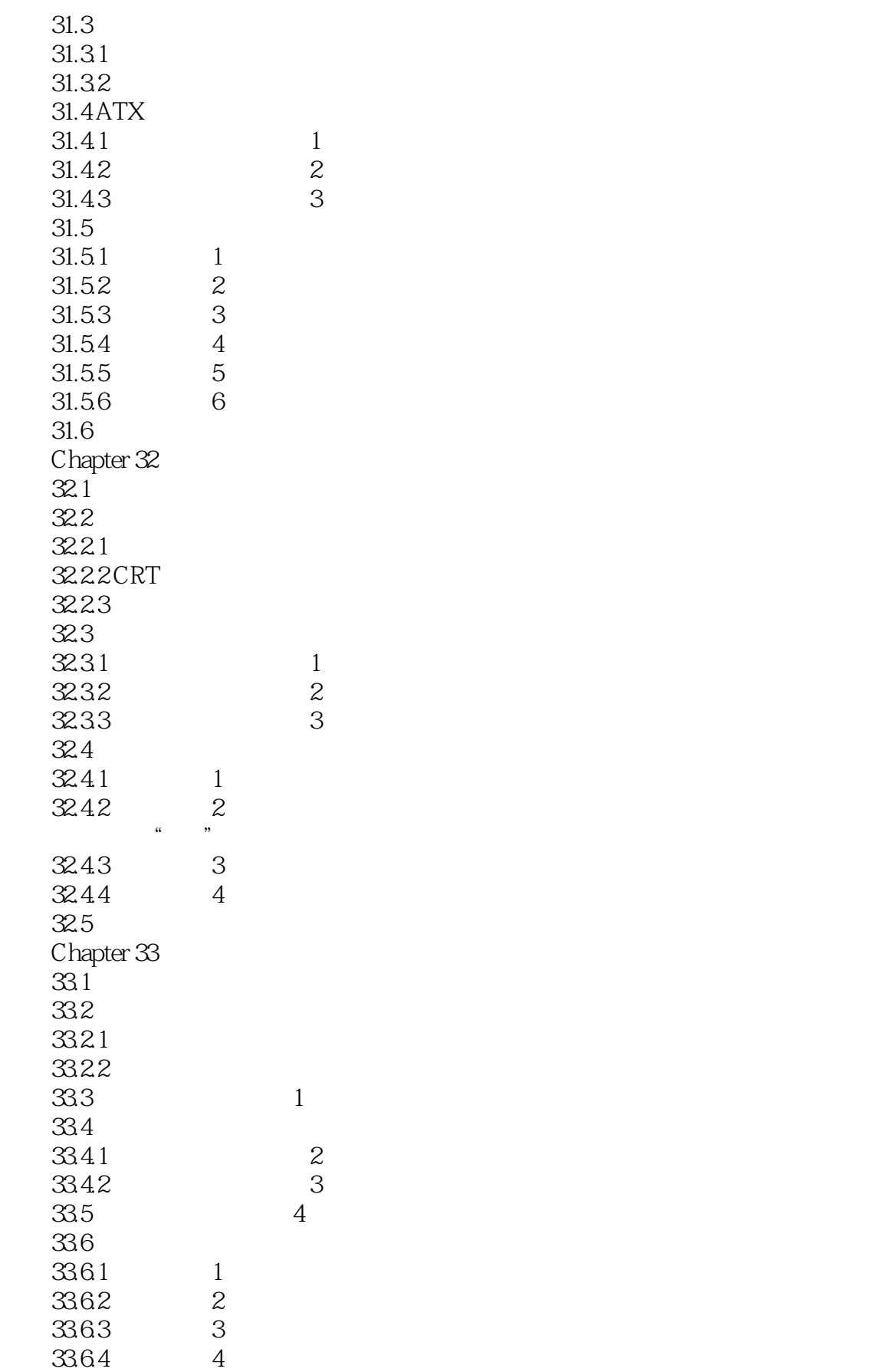

 $\sim$  tushu007.com

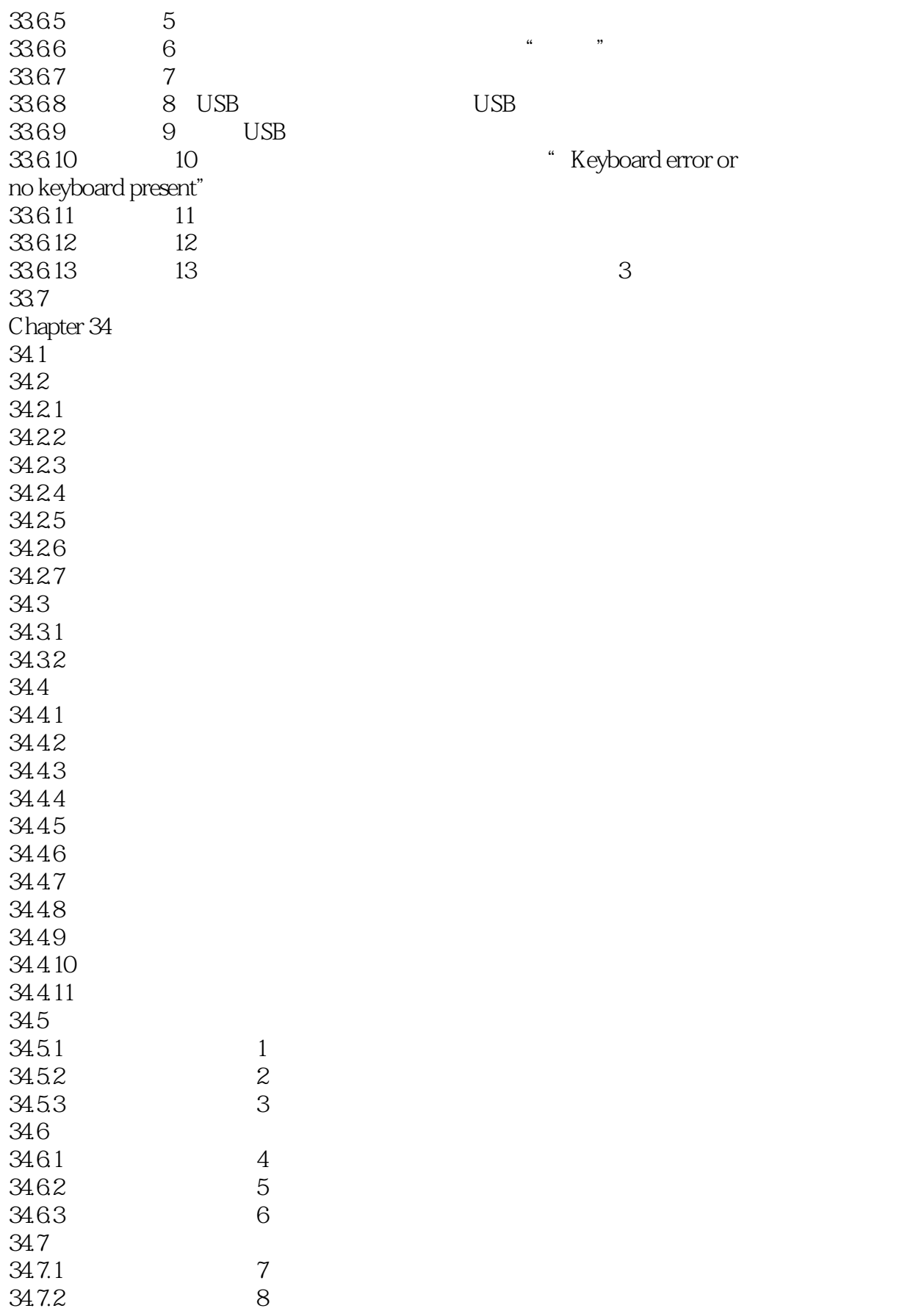

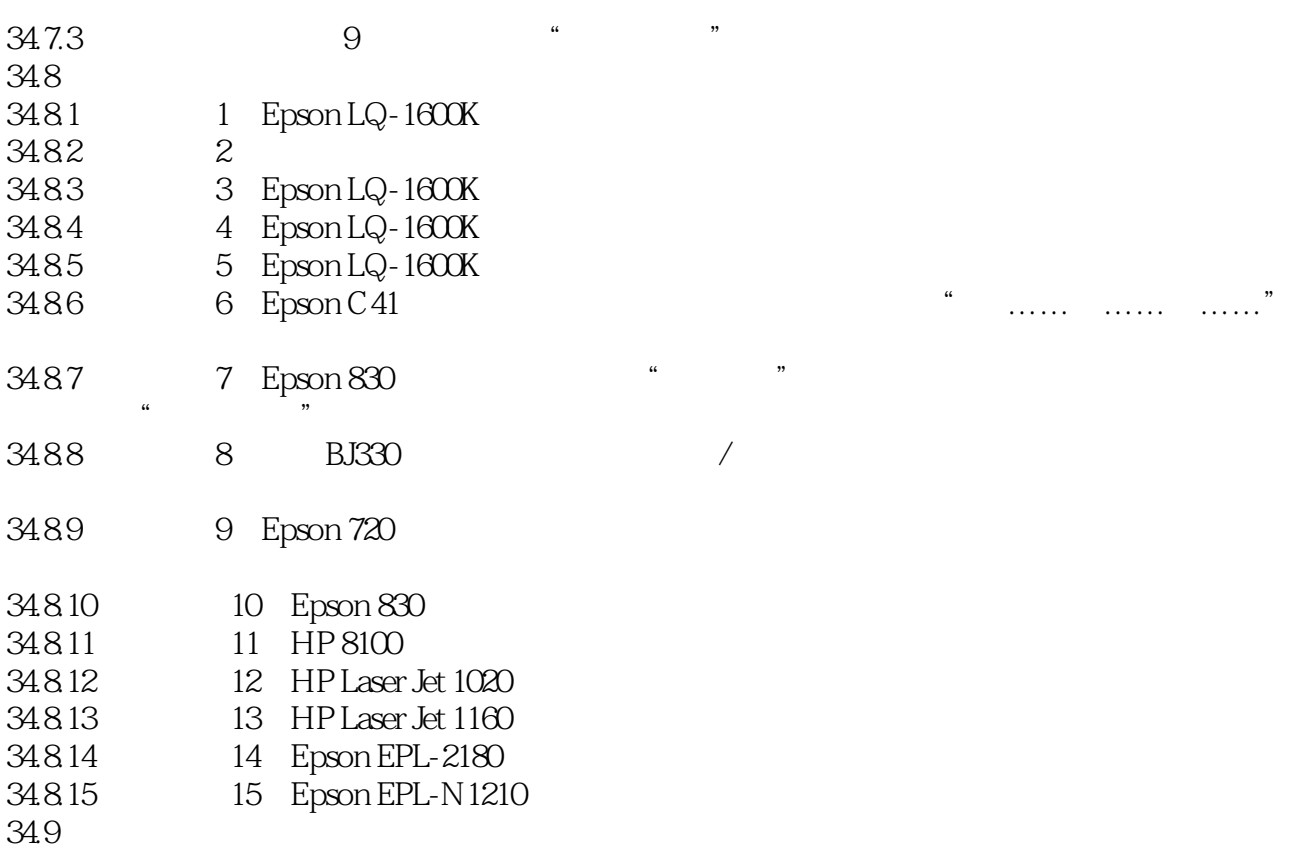

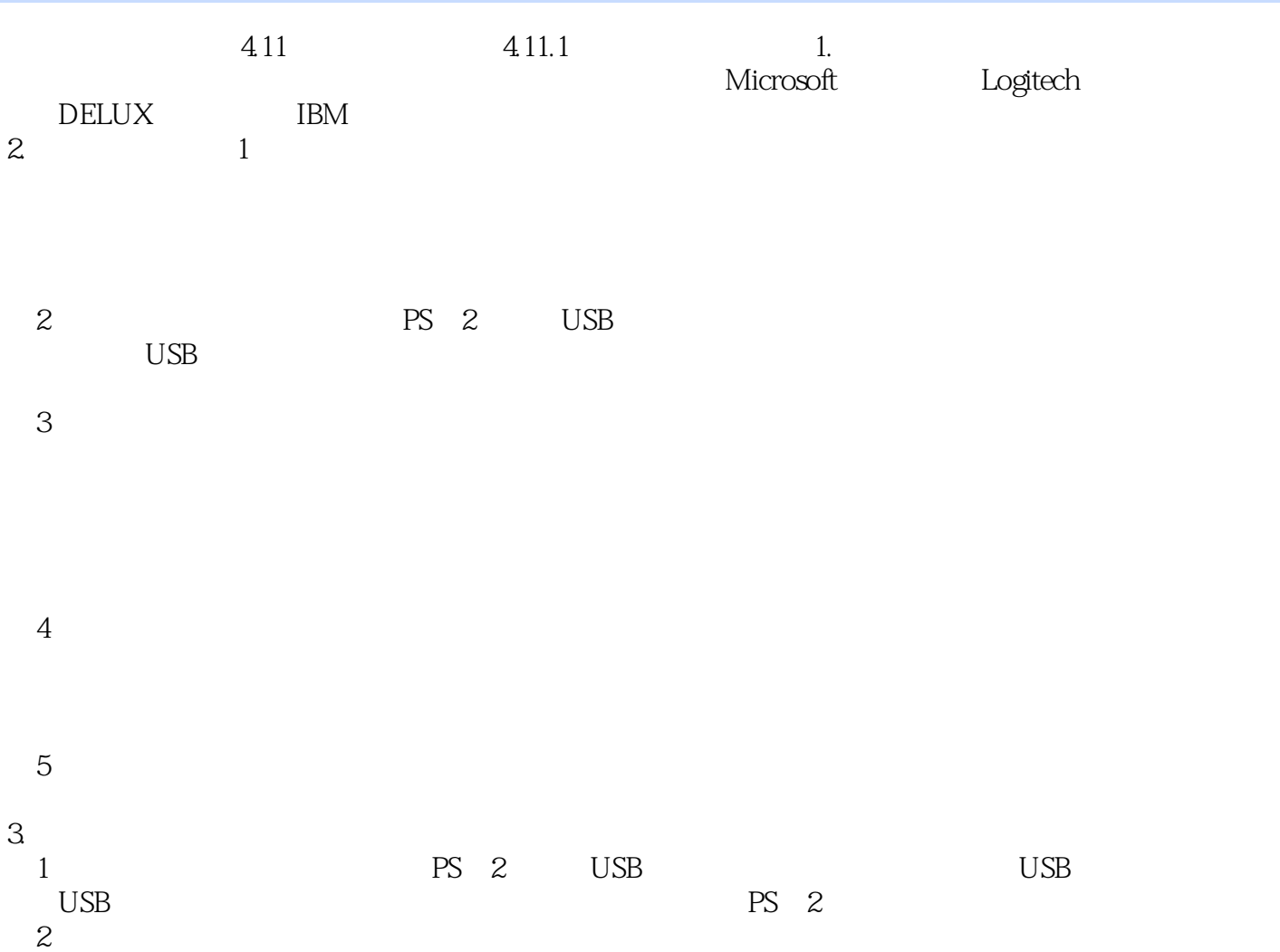

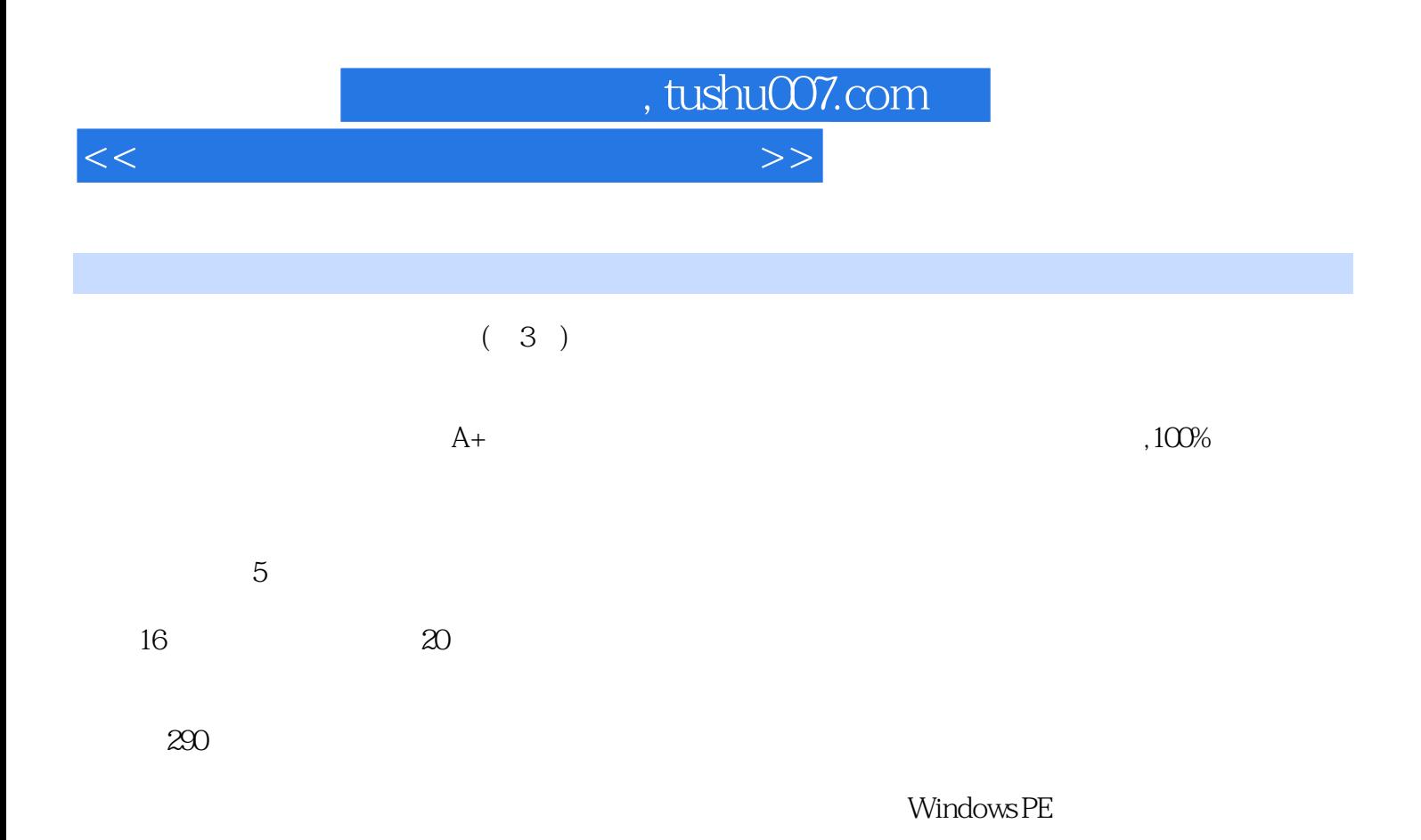

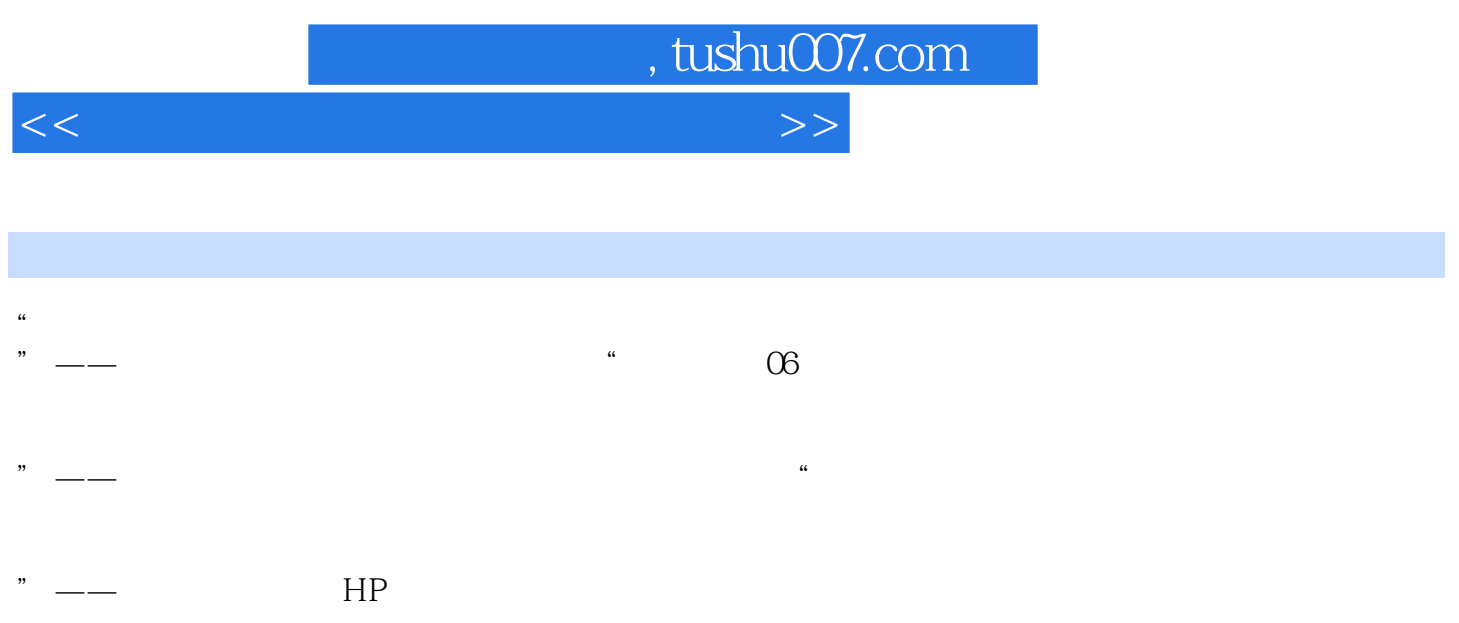

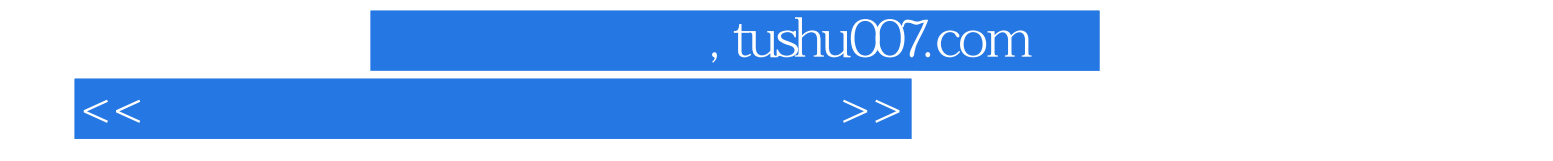

本站所提供下载的PDF图书仅提供预览和简介,请支持正版图书。

更多资源请访问:http://www.tushu007.com